## **Aplikace iQGSM**

Aplikace iQGSM výrazně usnadňuje ovládání zařízení iQGSM a nastavování parametrů prostřednictvím sms příkazů. Aplikace funguje jednostranně, tj. pouze usnadňuje předepsání sms příkazů, které uživatel musel dříve psát jako běžné sms zprávy. U info sms, vyhledávání čísel a dalších dotazů na zařízení je odpověď zaslána formou klasické sms zprávy.

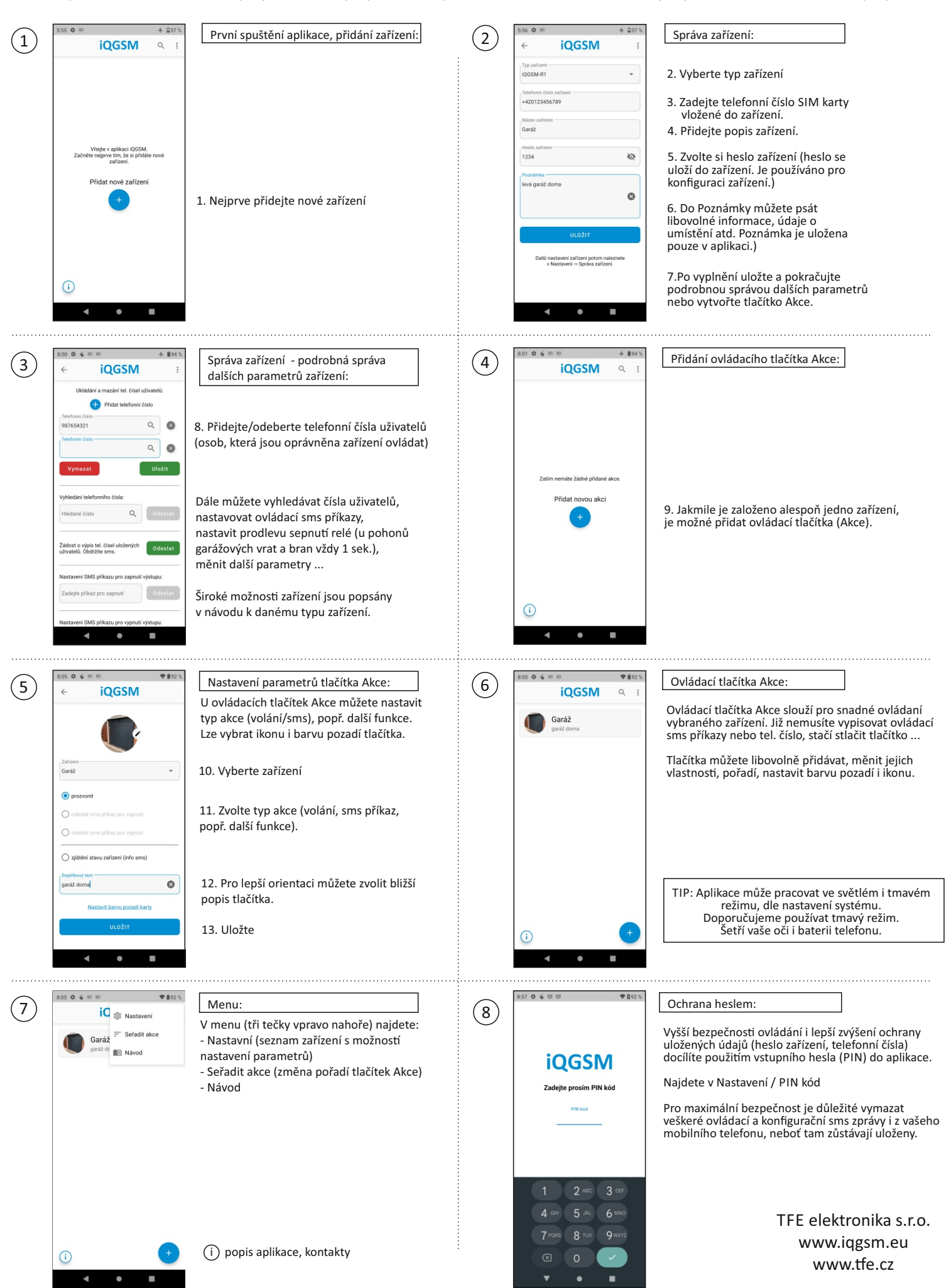